## Provider Directory **Humana.com**

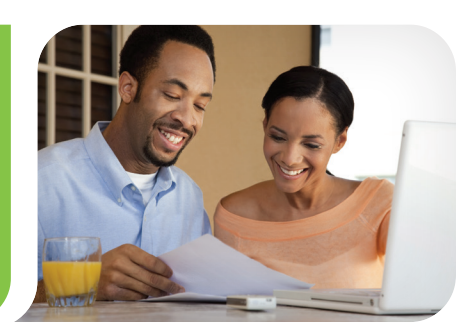

Get the most up-to-date information.

Follow these simple steps to find a Humana Vision provider:

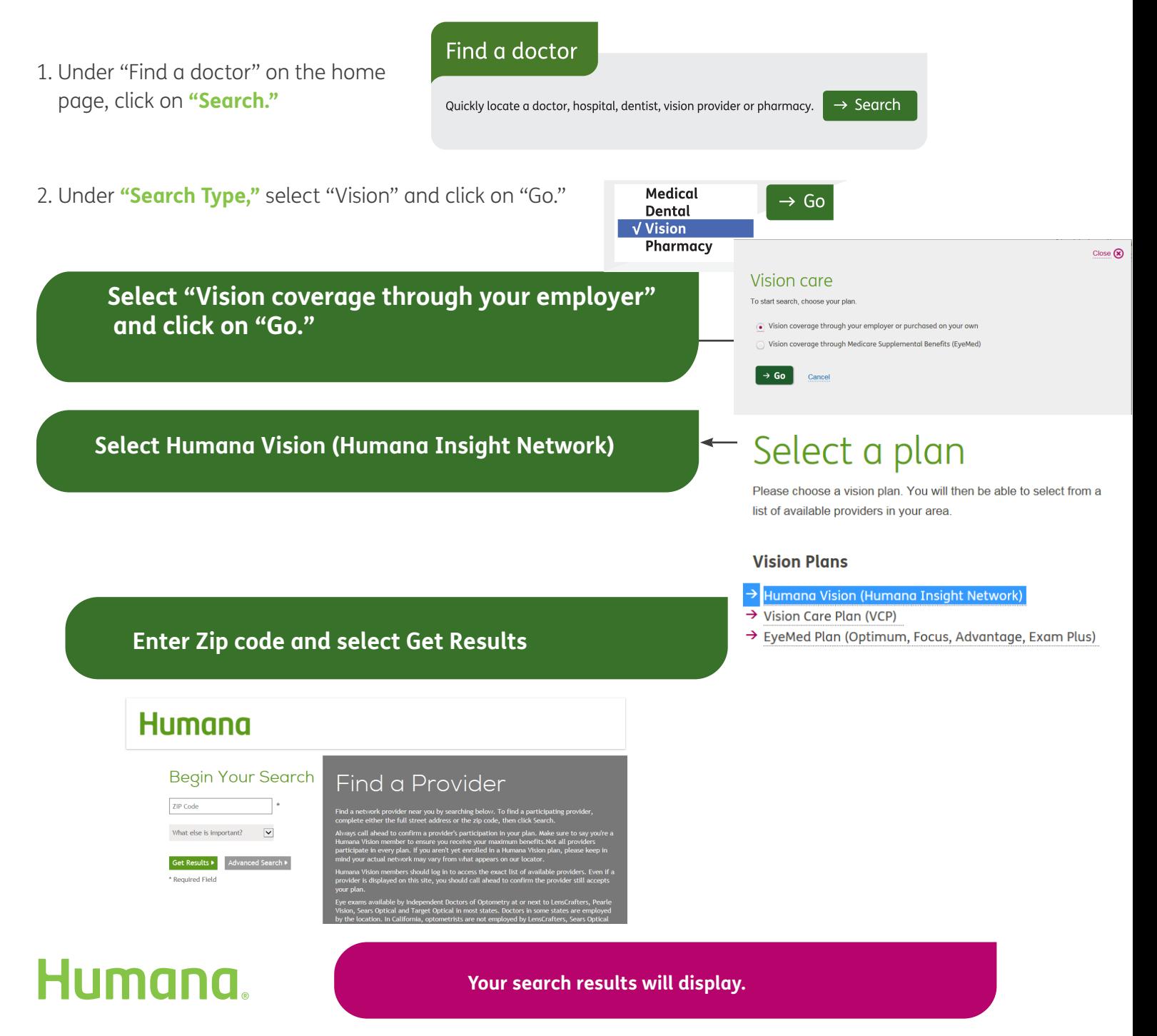